<< AutoCAD 2008

, tushu007.com

 $<<$  AutoCAD 2008  $>>$ 

- 13 ISBN 9787115220950
- 10 ISBN 7115220956

出版时间:2010-3

页数:242

PDF

更多资源请访问:http://www.tushu007.com

 $\lambda$ utoCAD

AutoCAD

 $\begin{array}{ll} \multicolumn{2}{l}{{\bf AutoCAD}}\\ \multicolumn{2}{l}{\bf AutoCAD}\end{array}$ 

, tushu007.com

## << AutoCAD 2008

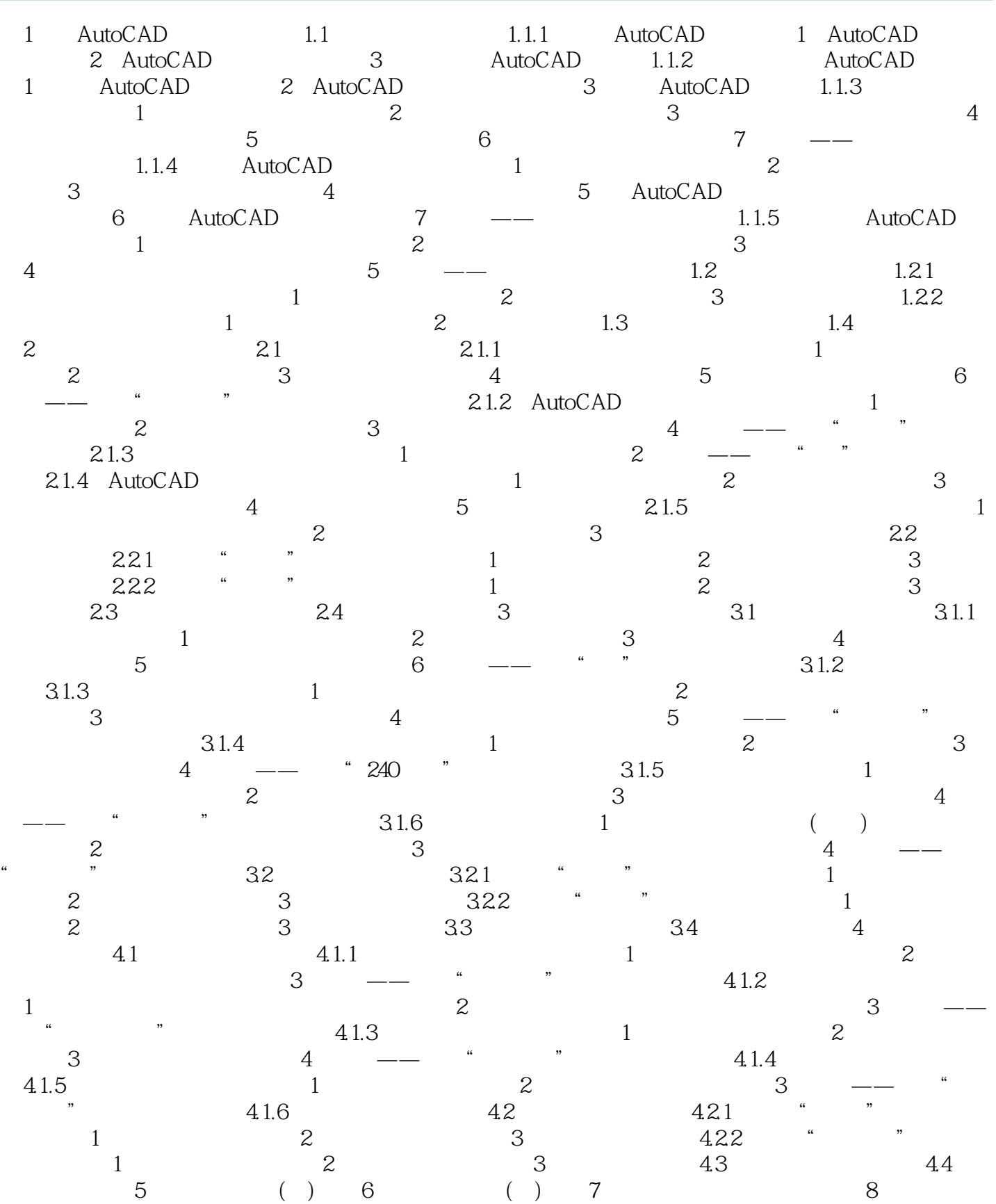

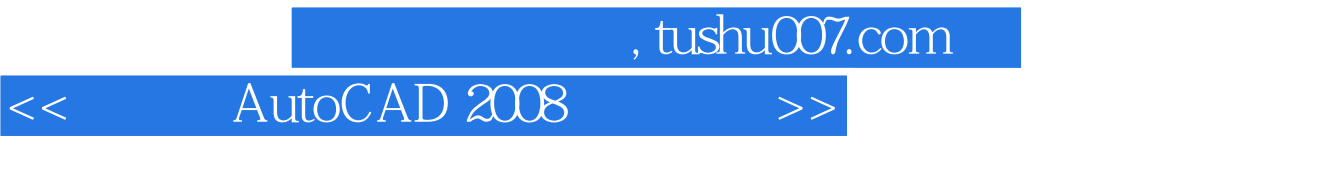

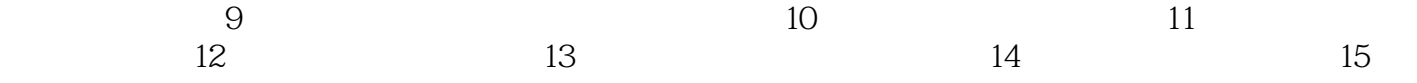

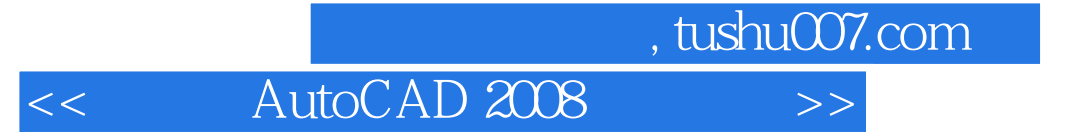

本站所提供下载的PDF图书仅提供预览和简介,请支持正版图书。

更多资源请访问:http://www.tushu007.com